## **Backlog Courrier - Ergonomie #24880**

# **Modification user standard vers un compte de webservice : indiquer plus clairement les routes à autoriser**

05/05/2023 09:55 - Lionel MARIE-LOUISE

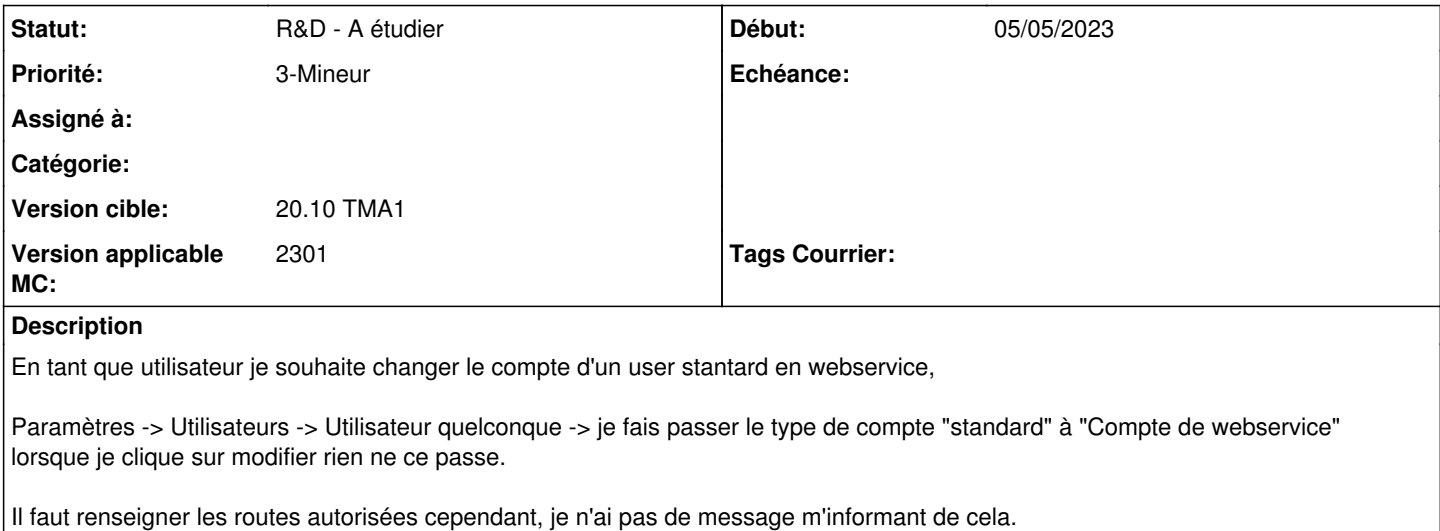

Testé sur 20.10\_TMA1 et sur 21.03, même résultat.

### **Historique**

### **#1 - 05/05/2023 09:57 - Lionel MARIE-LOUISE**

*- Sujet changé de Probleme lors de la modification d'un user standard vers une compte de webservice à Problème lors de la modification d'un user standard vers un compte de webservice*

*- Description mis à jour*

### **#2 - 09/05/2023 11:15 - Emmanuel DILLARD**

*- Tracker changé de Anomalie à Ergonomie*

*- Statut changé de A qualifier à R&D - A planifier*

*- Priorité changé de 1-Majeur à 2-Sérieux*

### **#3 - 27/07/2023 12:25 - Emmanuel DILLARD**

*- Version applicable MC mis à 2301*

### **#4 - 15/03/2024 11:12 - Emmanuel DILLARD**

*- Sujet changé de Problème lors de la modification d'un user standard vers un compte de webservice à Modification user standard vers un compte de webservice : indiquer plus clairement les routes à autoriser*

*- Statut changé de R&D - A planifier à R&D - A étudier*

*- Priorité changé de 2-Sérieux à 3-Mineur*